# A13. Bureautique e-learning

**AXE 13**

**!** pour participer à ces formations, il est nécessaire de posséder les connaissances pré-requises précisées dans les descriptifs. Ces pré-requis correspondent à des connaissances acquises en formation ou à la maîtrise personnelle des compétences équivalentes.

### Formations avec coaching - Nouveautés

### Les 3 méthodes d'apprentissage

Pour les formations bureautiques (Suite Office), nous disposons désormais de 3 méthodes d'apprentissage différentes afin de répondre mieux à vos attentes. Ces formations sont encadrées par un coach, elles vous donnent également l'accès à la consultation d'un support de cours numérique durant un an (la durée de validité de votre licence de formation).

- Les formations traditionnelles modules base/avancé.
- Les ateliers spécifiques (ex : fusion et publipostage, tableaux croisés dynamiques).
- Ma formation: Un outil diagnostique vos connaissances et vous permet de démarrer votre formation de manière optimale. 3 niveaux de connaissance base/avancé/perfectionnement vous permettent d'évoluer vers le niveau de connaissance requis.

# Dépannage et coaching

Une réponse sera apportée à l'apprenant dans les 24 heures ouvrables (par mail ou par téléphone) pour l'assistance pédagogique et technique:

- du lundi au jeudi: de 9h à 12h et de 13h30 à 17h;
- le vendredi: de 9h à 12h et de 13h à 15h.

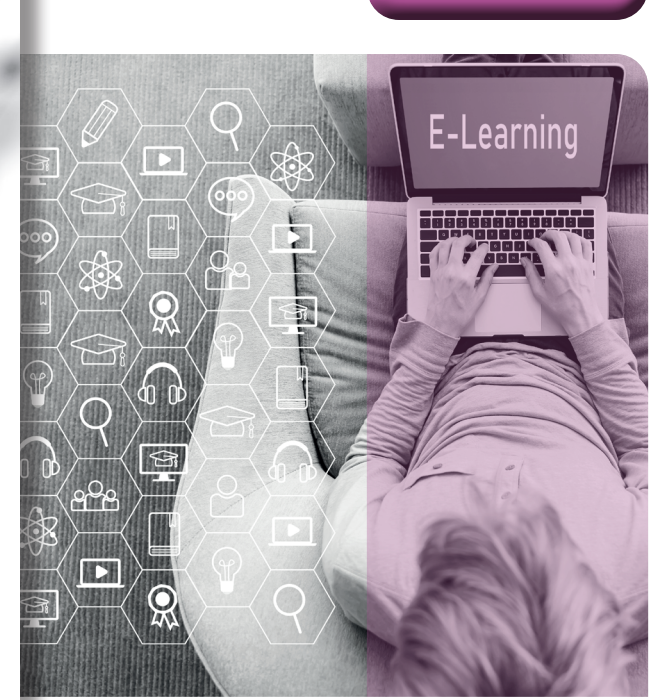

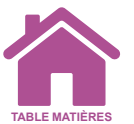

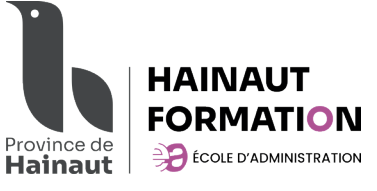

e-learning

# 13.1. Word via E.N.I.®

# Word base 2016, 2019

#### **Description**

Découvrez le traitement de texte Word, maîtrisez la saisie de texte, la mise en forme et la mise en page. Insérez dans vos documents des tableaux, des images et objets graphiques. Vous serez capable également de concevoir et réaliser des mailings.

#### Compétences acquises

Au terme du parcours de formation complet, le participant sera capable d'élaborer et de mettre en page tout type de document.

#### Programme

- Créer un document.
- Corriger un document.
- Mettre en forme un document.
- Mettre en page un document.
- Utiliser des tableaux.
- Insérer des images…

#### Pré-requis

Windows.

#### Participation financière

• Prise en charge par le budget de fonctionnement de l'Ecole d'administration pour les agents provinciaux; • 100 €/agent à charge du pouvoir local.

#### Contact

hfea.bureautique@hainaut.be Tél. 065/34.25.60

## Word avancé 2016, 2019

#### **Description**

Cette formation vous proposera de découvrir ou de perfectionner vos connaissances sur la gestion des documents élaborés (insertion de tableaux, images et objets graphiques, création et gestion des modèles, des mailings, des documents longs, suivi des modifications…).

#### Programme

- Réaliser un publipostage.
- Créer un modèle.
- Créer un long document.
- Travailler à plusieurs sur un document.
- Agrémenter vos textes d'objets graphiques.
- Automatiser une tâche répétitive.
- Protection de documents.
- Eviter les saisies fastidieuse…

#### Pré-requis Word base.

#### Participation financière

- Prise en charge par le budget de fonctionnement de l'Ecole d'administration pour les agents provinciaux;
- 100 €/agent à charge du pouvoir local.

#### Contact

hfea.bureautique@hainaut.be Tél. 065/34.25.60

# Ma formation Word 2016, 2019 - Niveaux base, avancé et perfectionnement

#### **Description**

- Vous possédez des connaissances dans les matières suivantes : Excel, Powerpoint ou Word.
- Vous ne parvenez pas à vous situer et hésitez à démarrer une formation plus poussée.
- Un outil diagnostic vous permettra de poursuivre et d'étendre vos aptitudes en la matière.
- Une découpe de 3 niveaux de connaissances (base, avancé et perfectionnement) a été mise en place de manière à vous permettre d'accéder de façon optimale au sein du cursus souhaité.

#### Programme

Identiques à ceux d'Excel base et avancé, Powerpoint base et avancé et Word base et avancé déclinés en versions 2013 et 2016.

#### Pré-requis

Windows.

#### Participation financière

• Prise en charge par le budget de fonctionnement de l'Ecole d'administration pour les agents provinciaux;

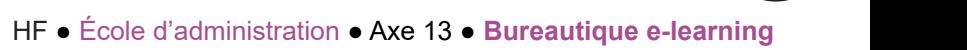

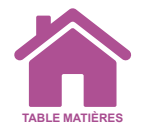

#### • 100 €/agent à charge du pouvoir local. **Contact** hfea.bureautique@hainaut.be

Tél. 065/34.25.60

# 13.2. Les ateliers Word 2016, 2019 via E.N.I.®

### **Description**

Vous possédez des connaissances de base en Word mais seuls quelques points de la matière dans le cursus avancé vous intéressent ! Grâce à nos ateliers, il ne sera pas nécessaire d'entamer un parcours de formation dans sa totalité !

#### Programme

#### Au choix :

<u>ლ</u>

**Bureautique** e-learning

**AXE** 

- Bien démarrer avec Word.
- Gestion du texte et mise en forme pour des documents professionnels.
- Tableaux et éléments graphiques.
- Publipostage.
- Documents longs (rapports, thèses,…). • Travail collaboratit.
- 

#### Pré-requis

### Windows, Word base.

#### Participation financière

- Prise en charge par le budget de fonctionnement de l'Ecole d'administration pour les agents provinciaux;
- 100 €/agent à charge du pouvoir local.

#### **Contact**

hfea.bureautique@hainaut.be Tél. 065/34.25.60

# 13.3. Excel via E.N.I.®

# Excel base 2016, 2019

#### **Description**

Grâce à Excel maîtrisez la saisie de données et de formules simples, mettez en forme et en page vos tableaux et graphiques.

#### Compétences acquises

Excel vous initie à la mise en forme de tableaux, à la résolution de calculs simples, à la mise en page de vos classeurs et à leur impression.

#### Programme

- Créer un tableau simple.
- Mettre en forme un tableau.
- Effectuer des calculs.
- Gérer les feuilles et l'affichage de vos données.
- Imprimer, mettre en page les classeurs.

Pré-requis Windows.

#### Participation financière

- Prise en charge par le budget de fonctionnement de l'Ecole d'administration pour les agents provinciaux;
- 100 €/agent à charge du pouvoir local.

#### Contact

hfea.bureautique@hainaut.be Tél. 065/34.25.60

# Excel avancé 2016, 2019

#### **Description**

Au terme du parcours de formation complet, le participant sera capable de créer des modèles de tableaux et des tableaux croisés dynamiques. Il pourra exploiter une liste de données. Il pourra utiliser les fonctions imbriquées.

#### Compétences acquises

Cette formation vous proposera de découvrir ou de perfectionner vos connaissances sur les formules, les outils de calculs, les tableaux croisés dynamiques, la protection et le partage de vos classeurs…

#### Programme

- Créer des calculs conditionnels.
- Exploiter la puissance de calcul d'Excel.
- Gérer une liste de données.
- Travailler avec plusieurs tableaux.
- Consolider des données. • Présenter des graphiques.

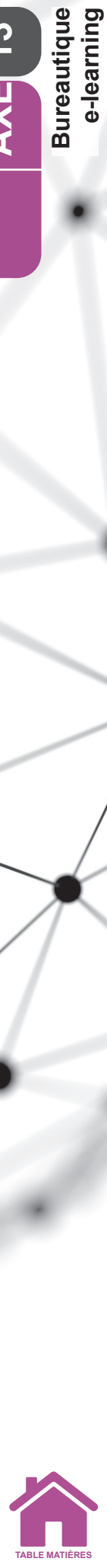

e-learning

#### Pré-requis Excel base.

#### Participation financière

• Prise en charge par le budget de fonctionnement de l'Ecole d'administration pour les agents provinciaux; • 100 €/agent à charge du pouvoir local.

#### Contact

hfea.bureautique@hainaut.be Tél. 065/34.25.60

## Ma formation Excel 2016, 2019 - Niveaux base, avancé et perfectionnement

#### **Description**

- Vous possédez des connaissances dans les matières suivantes : Excel, Powerpoint ou Word.
- Vous ne parvenez pas à vous situer et hésitez à démarrer une formation plus poussée.
- Un outil diagnostic vous permettra de poursuivre et d'étendre vos aptitudes en la matière.
- Une découpe de 3 niveaux de connaissances (base, avancé et perfectionnement) a été mise en place de manière à vous permettre d'accéder de façon optimale au sein du cursus souhaité.

#### Programme

Identiques à ceux d'Excel base et avancé, Powerpoint base et avancé et Word base et avancé déclinés en versions 2013 et 2016.

Pré-requis Windows.

#### Participation financière

- Prise en charge par le budget de fonctionnement de l'Ecole d'administration pour les agents provinciaux;
- 100 €/agent à charge du pouvoir local.
- 100 €/agent à charge du pouvoir local.

#### **Contact**

hfea.bureautique@hainaut.be Tél. 065/34.25.60

# 13.4. Les ateliers Excel 2016, 2019 via E.N.I.®

#### **Description**

Vous n'utilisez que rarement Excel. Vous aimeriez en connaître les rudiments ou quelques points de la matière dans le cursus avancé ! Grâce à nos ateliers, il ne sera pas nécessaire d'entamer un cursus dans sa totalité !

### Programme

#### Au choix :

- Bien démarrer avec Excel.
- Finalisation des tableaux : mise en forme et impression.
- Tableaux complexes : calculs avancés, simulation et audit.
- Protection, partage, optimisation des données.
- Analyse des données : tableaux de données et tableaux croisés dynamiques.
- Représentation des données : graphiques et illustrations.
- Tableaux de bord avec Excel et Power BI (Power Pivot, Power Map et Power View) version 2016 uniquement.
- Tableaux complexes : calculs assurés, simulation et audit version 2019 uniquement.

#### Pré-requis

Windows ou Excel base.

#### Participation financière

• Prise en charge par le budget de fonctionnement de l'Ecole d'administration pour les agents provinciaux; • 100 €/agent à charge du pouvoir local.

#### **Contact**

hfea.bureautique@hainaut.be Tél. 065/34.25.60

# 13.5. Access base 2016, 2019 via E.N.I.®

#### **Description**

Access initie à la création d'une base de données et à l'exploitation de ces dernières.

#### Compétences acquises

Des bases aux commandes avancées, cette formation dispensée par thématique vous permettra de comprendre la structure et mettre en place une base de données. Vous pourrez gérer vos tables et vos enregistrements, créer et personnaliser vos requêtes, vos formulaires et vos états.

#### Programme

• Gérer les informations d'une base de données.

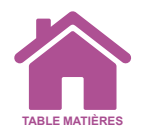

- Créer une base de données.
- Exploiter une base de données.
- Créer un formulaire de saisie.
- Créer un état.
- Créer un enregistrement. • Créer une table.
- Effectuer des requêtes.

#### Pré-requis

Windows, Excel base est un plus.

- Participation financière
- Prise en charge par le budget de fonctionnement de l'Ecole d'administration pour les agents provinciaux;
- 100 €/agent à charge du pouvoir local.

#### Contact

hfea.bureautique@hainaut.be Tél. 065/34.25.60

# 13.6. PowerPoint via E.N.I.®

# PowerPoint base 2016, 2019

#### **Description**

Le cursus Progression Word vous initie à la mise en page de documents (courrier, rapport strucMaîtrisez la saisie de texte, la mise en forme de vos diapositives, illustrez-les d'images et d'objets dessin. Imprimez, animez et projetez votre diaporama.

#### Compétences acquises

PowerPoint vous aidera à réaliser des présentations claires et attractives à l'aide de textes, d'images, de graphiques, d'organigrammes et/ou de schémas.

#### Programme

- Découvrez PowerPoint.
- Créez vos premières diapos.
- Projetez, imprimez un diaporama.
- Soignez le texte de vos diapos.

#### Pré-requis

Windows, Word base est un plus.

#### Participation financière

• Prise en charge par le budget de fonctionnement de l'Ecole d'administration pour les agents provinciaux;

• 100 €/agent à charge du pouvoir local.

#### Contact

hfea.bureautique@hainaut.be Tél. 065/34.25.60

# PowerPoint avancé 2016, 2019

#### **Description**

Cette formation vous proposera de découvrir ou de perfectionner vos connaissances sur les masques, les effets d'animation et de transition, d'enrichir vos diapositives à l'aide de tableaux, de graphiques, de SmartArt et d'optimiser la projection et la diffusion de vos présentations.

#### Compétences acquises

PowerPoint vous aidera à réaliser des présentations claires et attractives à l'aide de textes, d'images, de graphiques, d'organigrammes et/ou de schémas.

#### Programme

- Transformez votre discours en diapos.
- Illustrez vos diapos.
- Ajoutez, gérez des zones de textes et images.
- Progressez dans la gestion des diapos.
- Ne passez pas à côté des masques.
- Faites bouger vos diapos...

#### Pré-requis PowerPoint base.

#### Participation financière

- Prise en charge par le budget de fonctionnement de l'Ecole d'administration pour les agents provinciaux;
- 100 €/agent à charge du pouvoir local.

#### Contact

hfea.bureautique@hainaut.be Tél. 065/34.25.60

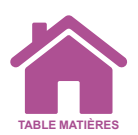

## Ma formation Powerpoint 2016, 2019 - Niveaux base, avancé et perfectionnement

#### **Description**

- Vous possédez des connaissances dans les matières suivantes : Excel, Powerpoint ou Word.
- Vous ne parvenez pas à vous situer et hésitez à démarrer une formation plus poussée.
- Un outil diagnostic vous permettra de poursuivre et d'étendre vos aptitudes en la matière.
- Une découpe de 3 niveaux de connaissances (base, avancé et perfectionnement) a été mise en place de manière à vous permettre d'accéder de façon optimale au sein du cursus souhaité.

#### Programme

Identiques à ceux d'Excel base et avancé, Powerpoint base et avancé et Word base et avancé déclinés en versions 2013 et 2016.

Pré-requis Windows.

#### Participation financière

- Prise en charge par le budget de fonctionnement de l'Ecole d'administration pour les agents provinciaux;
- 100 €/agent à charge du pouvoir local.

#### **Contact**

hfea.bureautique@hainaut.be Tél. 065/34.25.60

# 13.7. Les ateliers PowerPoint 2016, 2019 via E.N.I.®

#### **Description**

Vous n'utilisez que rarement Excel. Vous aimeriez en connaître les rudiments ou quelques points de la matière dans le cursus avancé ! Grâce à nos ateliers, il ne sera pas nécessaire d'entamer un cursus dans sa totalité !

#### Programme

#### Au choix :

- Bien démarrer avec PowerPoint.
- Pour des représentations professionnelles.
- Eléments graphiques.
- Travail collaboratif.

#### Pré-requis

PowerPoint base.

#### Participation financière

- Prise en charge par le budget de fonctionnement de l'Ecole d'administration pour les agents provinciaux
- 100 €/agent à charge du pouvoir local.

#### **Contact**

hfea.bureautique@hainaut.be Tél. 065/34.25.60

# 13.8. Outlook 2016, 2019 via E.N.I.®

#### **Description**

Découvrez la messagerie Outlook et maîtrisez toutes ses fonctionnalités. Des bases aux commandes avancées, cette formation dispensée par thématique vous permettra de communiquer efficacement et d'organiser vos activités via votre agenda.

#### Compétences acquises

Cette formation vous permettra d'échanger de manière optimale via mail avec différents interlocuteurs mais également de planifier vos tâches, rendez-vous et réunions grâce à son agenda électronique.

#### Programme

- Gestion des messages et contacts.
- Calendrier, tâches et notes.
- Environnement Outlook.
- Manipulation des dossiers.

Pré-requis Windows.

#### Participation financière

- Prise en charge par le budget de fonctionnement de l'Ecole d'administration pour les agents provinciaux;
- 100 €/agent à charge du pouvoir local.

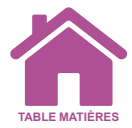